## SAP ABAP table SRAGNAME {User Name Call Center Agent}

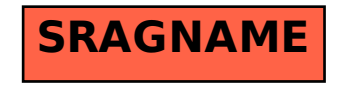